## 追加口座開設マニュアル

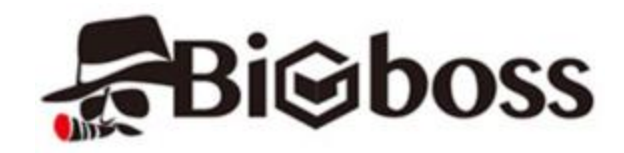

・Bigbossに既に口座をお持ちの方のための「追加口座開設マニュアル」です。

- ・口座をお持ちでないお客様は、「新規口座開設マニュアル」を参照下さい。
- ・**以下のURLより口座開設されますと、EA-BANKのEAをご利用可能になります。**

**https://www.bigboss-financial.com/ja/?aid=XVY5tUvz**

Copyright (C) 2018 EA-BANK , All Rights Reserved.

## 既にお持ちのアカウントでログインしてマイページを開いてください。

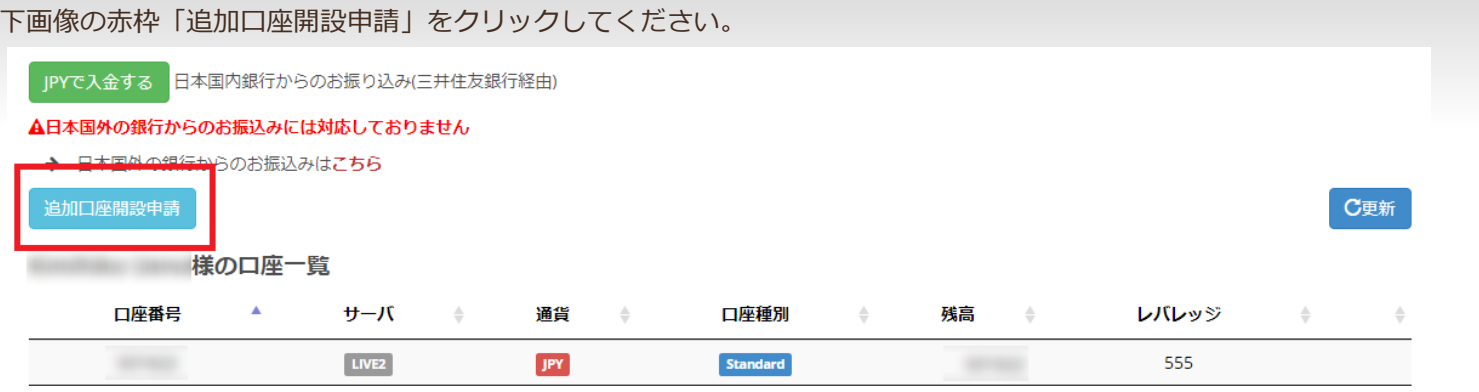

追加口座開設申請のページが開きます。

口座の通貨タイプとレバレッジを選択して、メモ欄に**必ず「Accent Planning Inc.」と入力**してください。

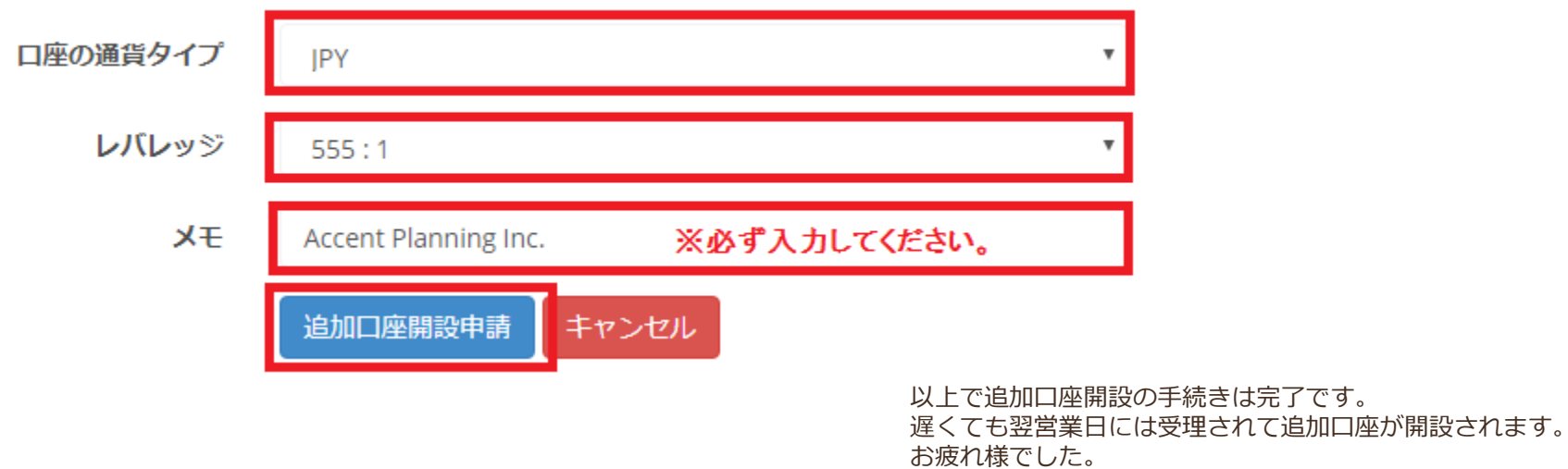